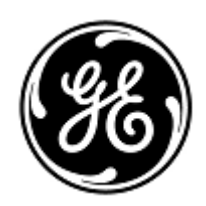

## **AVISO URGENTE DE SEGURANÇA**

GE Healthcare

3000 N. Grandview Blvd. - W440 Waukesha, WI 53188 Estados Unidos

Refª interna da GE Healthcare: FMI 36147

8 de julho de 2020

Para: Diretor de Biomedicina / Engenharia Clínica Chefe de Enfermagem Administrador de Cuidados com a Saúde / Gerente de Risco

RE: **O CARESCAPE ONE pode não fornecer alarmes visuais e sonoros para a fibrilação ventricular (V Fib), se o V Fib ocorrer no momento em que o CARESCAPE ONE estiver encaixado em um monitor host CARESCAPE B450 / B650 / B850.**

*Este documento contém informações importantes para o seu produto. Garanta que todos os possíveis usuários de sua planta estão cientes desta notificação de segurança e das ações recomendadas.* 

*Guarde este documento em seus registros.*

## **Problema de segurança**

Se um paciente apresentar arritmia V Fib no momento em que o CARESCAPE ONE estiver encaixado em um monitor host CARESCAPE B450 / B650 / B850, e o monitor host estiver no processo de aprendizado do CARESCAPE ONE, o monitor host poderá não emitir um alarme para uma arritmia V Fib. Em raras circunstâncias, esse problema pode resultar em atraso na avaliação clínica de uma arritmia V Fib. Não houve nenhuma lesão ou incidente relatado como resultado deste problema.

## **NOTA**:

1) Esse problema não afeta a detecção de alarme de arritmia V Fib antes de encaixar o CARESCAPE ONE no monitor host ou depois que o CARESCAPE ONE foi encaixado no monitor host e a mensagem de Aprendizagem não é mais exibida.

2) Esse problema não afeta as formas de onda do ECG ou outros alarmes, por exemplo. Alarmes de frequência cardíaca alta/baixa derivada do sensor de SpO2 ou alarme cardíaco alto/baixo do ECG.

**Instruções de segurança** Você pode continuar usando o seu CARESCAPE ONE para monitorar pacientes. Siga as instruções abaixo sempre que o CARESCAPE ONE estiver encaixado em um monitor host CARESCAPE B450/B650/B850 .

- 1. De acordo com o Manual do usuário, observe e monitore atentamente as condições clínicas do paciente e as formas de onda de ECG no monitor host CARESCAPE B450/B650/B850 para V Fib durante a fase de aprendizado e por alguns minutos após a fase de aprendizado para permitir que o algoritmo alcance o desempenho de detecção ideal.
- 2. De acordo com o Manual do usuário, se a mensagem de Aprendizado no monitor host não desaparecer após 30 segundos, selecione a opção *Reaprender QRS* no menu ECG no monitor host seguindo estas etapas.
	- Selecione a janela parâmetro de HR
	- Selecione *Avançado > Página 1.*
	- Selecione *Reaprender QRS.*

**Detalhes do produto afetado**

Monitores CARESCAPE ONE (Número de Registro ANVISA: 80071260402), números de peça da mídia de software e unidades substituíveis em campo (FRU) :

Consulte a tabela abaixo para identificar os produtos afetados. Os números de identificação estão localizados na etiqueta do produto afixada na parte traseira da unidade. Identifique o produto afetado localizando o número de série da GE Healthcare com 13 dígitos.

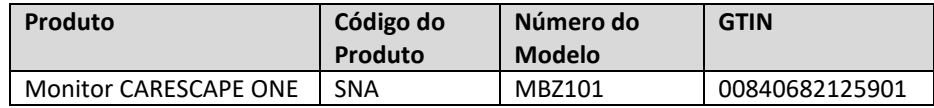

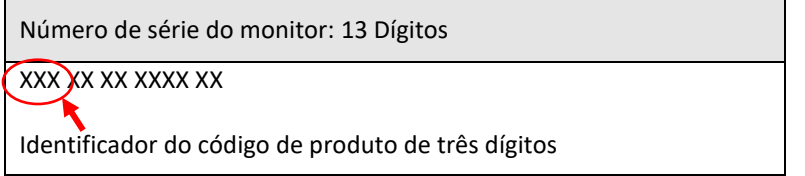

Números de peças de mídia do software:

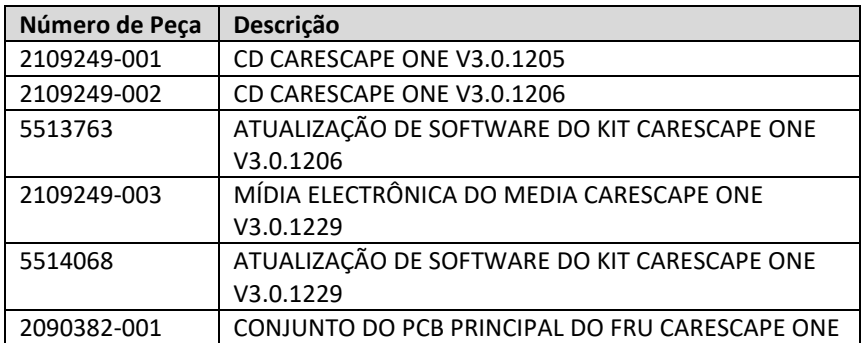

**Correção do produto** A GE Healthcare corrigirá todos os produtos afetados, sem nenhum custo para você. Um representante da GE Healthcare lhe contatará para agendar a correção.

> Após a atualização do Monitor do CARESCAPE ONE, interrompa o uso de quaisquer versões anteriores do software do CARESCAPE ONE . Destrua qualquer mídia de software que contenha versões anteriores do software do CARESCAPE ONE, inclusive re-imagem, kits de atualização e FRUs.

**Informações para contato** Se tiver dúvidas sobre este Aviso de Segurança ou sobre a identificação dos itens afetados, favor contactar o seu representante local de Vendas ou de Serviço da GE Healthcare. Favor ligar para um dos números a seguir:

> Estados Unidos: 800 437 1171 Brasil: 3004 2525 (Capitais e regiões metropolitanas) / 0800 165 799 (Demais regiões)

Para outros países, entre em contato com o Serviço Técnico da GE Healthcare.

Esteja certo de que a nossa maior prioridade é manter um elevado nível de segurança e qualidade. Se tiver quaisquer dúvidas ou perguntas, por favor contacte-nos imediatamente.

Muito obrigado,

Lastel

Laila Gurney Senior Executive, Global Regulatory and Quality GE Healthcare

Jeff Hersh, PhD MD Chief Medical Officer GE Healthcare

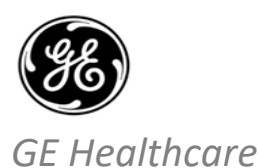

**CONFIRMAÇÃO DE NOTIFICAÇÃO DE DISPOSITIVO MÉDICO - RESPOSTA REQUERIDA -** GEHC Ref. No. 36147

**Preencha este formulário e o retorne para a GE Healthcare imediatamente após o recebimento, mas o mais tardar dentro de 30 dias. Isso confirmará o recebimento e a compreensão do Aviso de Correção de Dispositivo Médico, Ref No. 36147.** 

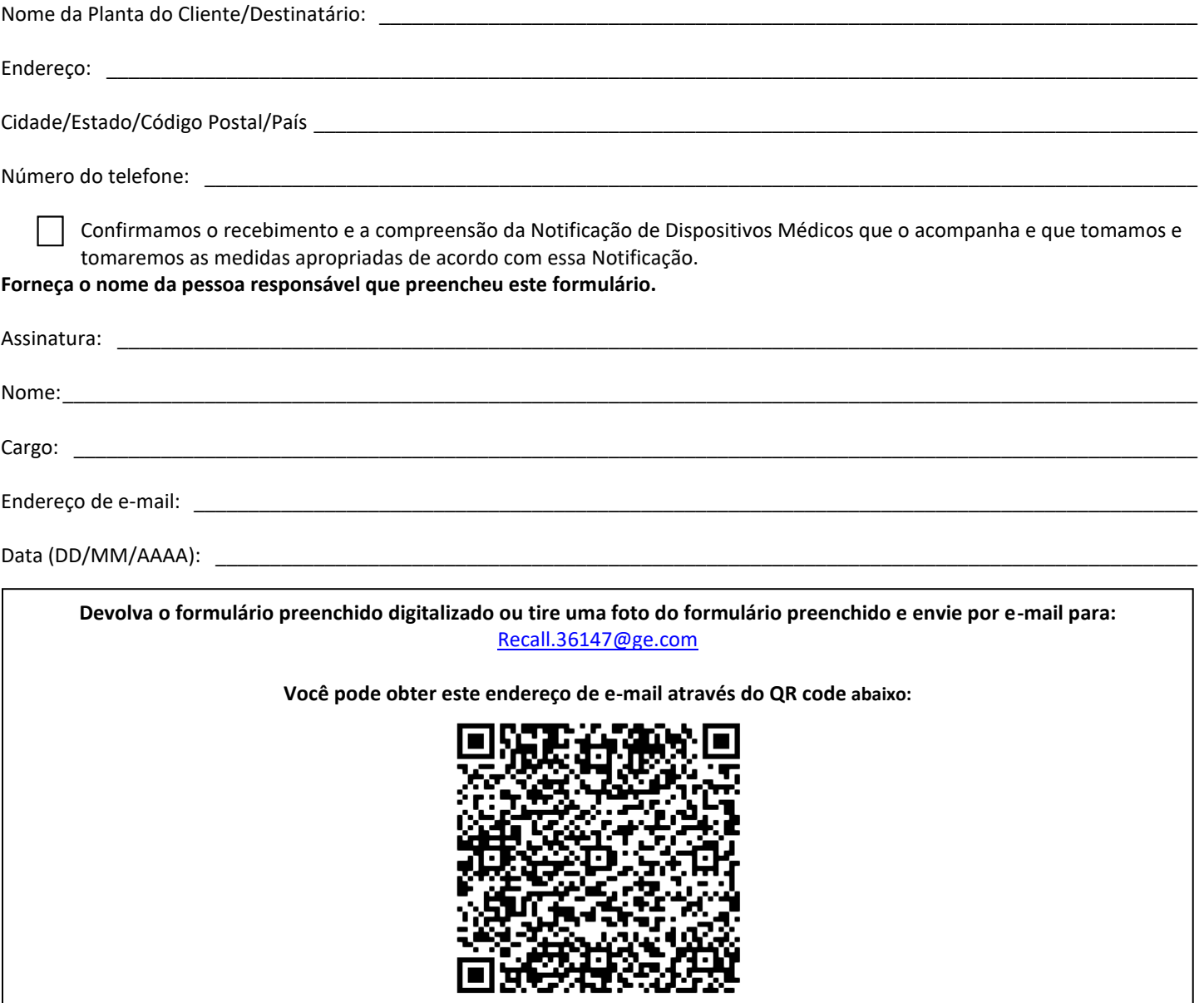